# **Changer la taille d'une partition sans la démonter**

## **Introdution**

Cette page explique comment changer la taille d'une partition (non LVM) sans avoir à la démonter, y compris la partition root.

ATTENTION, je ne suis pas responsable des pertes potentiel des données, même si je ne n'ai jamais rencontré d'erreurs.

Cette page est utile si par exemple vous manquait de place sur un partition de VM et que vous voulais l'augmenter.

## **Mise en Application**

Cela se décompose en trois étapes

#### **Etape 1 : Changement de la table de partition**

Voici l'étape inutile avec une partition LVM, c'est à dire changer la table de partition. Et pour cela rien de plus simple que d'utiliser **fdisk**

Pour cela, lancer la commande :

### # fdisk /dev/sda

Vous pouvez lister les partitions avec **p** :

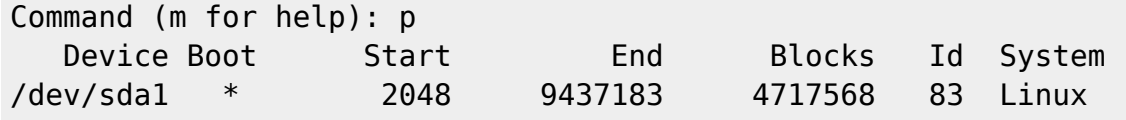

Supprimer la partition concerné ainsi que les suivantes sur le disque (notamment le swap) :

scode></code>

From: <https://wiki.virtit.fr/> - **VirtIT** Permanent link: **[https://wiki.virtit.fr/doku.php/kb:linux:donnees:changer\\_la\\_taille\\_d\\_une\\_partition\\_sans\\_la\\_demonter?rev=1509915700](https://wiki.virtit.fr/doku.php/kb:linux:donnees:changer_la_taille_d_une_partition_sans_la_demonter?rev=1509915700)** Last update: **2017/12/09 00:19**

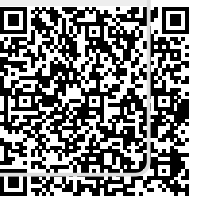